# Sélection de variables dans un modèle de Poisson Log-Normal (PLN)

Application à l'étude des communautés microbiennes dans le processus de production du lait

#### KIOYE J.  $Y<sup>1</sup>$ GROLLEMUND P. M  $^{1,2}$ CHASSARD  $C^{1}$ ; CHAUVET J.<sup>3</sup>

 $UMRF<sup>1</sup>$ , LMBP<sup>2</sup>, LARIS<sup>3</sup>

22 juin 2023

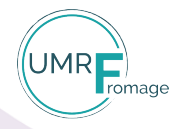

INRAØ

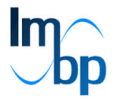

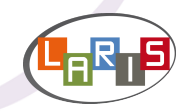

### Contexte et Motivations

#### Comprendre ce qui sous-tend la qualité du lait

- Qualité sensorielle et composition biochimique
- **Biodiversité prairiale et pratiques d'élevage**
- · Lien avec les différentes communautés microbiennes

### Contexte et Motivations

#### Comprendre ce qui sous-tend la qualité du lait

- Qualité sensorielle et composition biochimique
- · Biodiversité prairiale et pratiques d'élevage
- · Lien avec les différentes communautés microbiennes

#### Amélioration des approches à l'échelle du système agri/agroalimentaire

- Impact des pratiques d'élevage
- **e** Les flux microbiens d'amont en aval
- **Identification des facteurs deterministes**

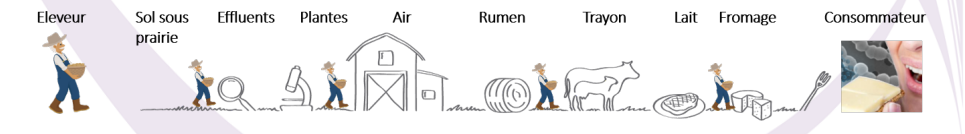

- Étudier les abondances conjointes des bactéries
- Évaluer l'intensité des facteurs environementaux
- · Identifier des interactions entre bactéries

## Modèle de Poisson Log Normal (PLN)

Le modèle PLN  $^1$  : cas particulier de modèle lineaire géneralisé

$$
\begin{aligned}\n\boldsymbol{Y}_i \mid \boldsymbol{Z}_i &\sim \mathcal{P}\big(\exp(\boldsymbol{Z}_i)\big) & \text{(espace observé)} \\
\boldsymbol{Z}_i &\sim \mathcal{N}_p(\boldsymbol{o}_i + \boldsymbol{x}_i^\top \boldsymbol{B}, \boldsymbol{\Sigma}) & \text{(espace latent)}\n\end{aligned}
$$

1. Julien CHIQUET, Mahendra MARIADASSOU et Stéphane ROBIN. « The Poisson-lognormal model as a versatile framework for the joint analysis of species abundances  $\gg$ . In : Frontiers in Ecology and Evolution 9 (2021), p. 588292

## Modèle de Poisson Log Normal (PLN)

Le modèle PLN  $^1$  : cas particulier de modèle lineaire géneralisé

$$
\begin{aligned}\n\boldsymbol{Y}_i \mid \boldsymbol{Z}_i &\sim \mathcal{P}\big(\exp(\boldsymbol{Z}_i)\big) & \text{(espace observé)} \\
\boldsymbol{Z}_i &\sim \mathcal{N}_p(\boldsymbol{o}_i + \boldsymbol{x}_i^\top \boldsymbol{B}, \boldsymbol{\Sigma}) & \text{(espace latent)}\n\end{aligned}
$$

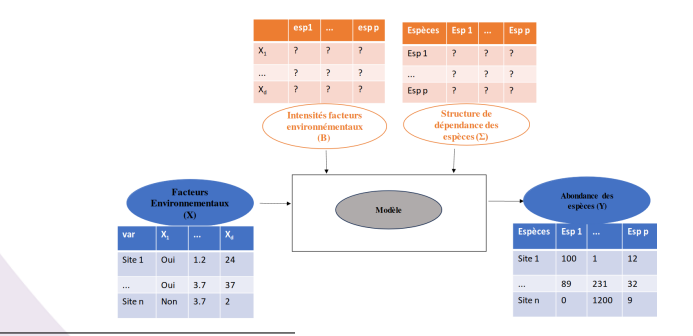

1. Julien CHIQUET, Mahendra MARIADASSOU et Stéphane ROBIN. « The Poisson-lognormal model as a versatile framework for the joint analysis of species abundances  $\gg$ . In : Frontiers in Ecology and Evolution 9 (2021), p. 588292

### Quelles sont les variables environnementales pertinentes ?

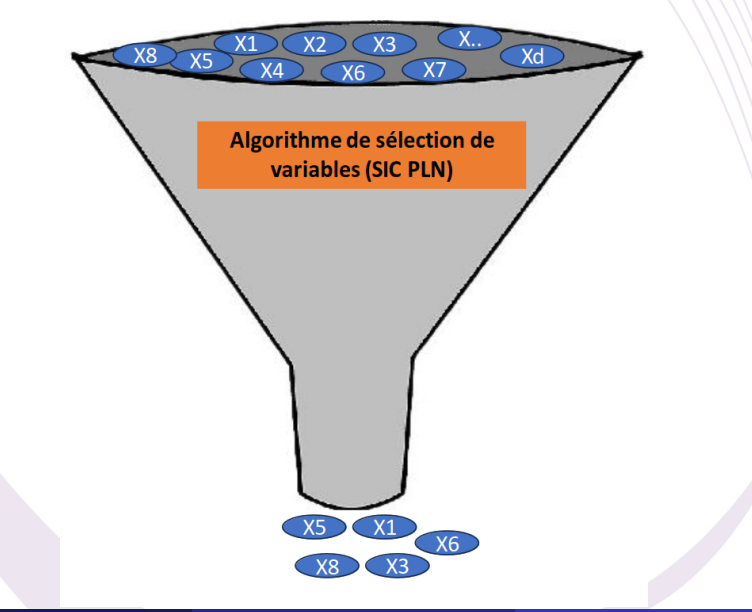

### Sélection de variables

Plusieurs méthodes existent :

- · Sélection du meilleur sous-ensemble : forward-backward, setpwise, etc.
- Couteux sur le plan calculatoire
- **o** Sélection de modèle : AIC, BIC, etc.

2. Meadhbh O'NEILL et Kevin BURKE. « Variable selection using a smooth information criterion for distributional regression models  $\gg$ . In : Statistics and Computing 33.3 (2023), p. 71

Plusieurs méthodes existent :

- **S** Sélection du meilleur sous-ensemble : forward-backward, setpwise, etc.
- Couteux sur le plan calculatoire
- Sélection de modèle : AIC, BIC, etc.

Question pas simple : approches modernes

- Méthode de régularisation : optimisation sous contrainte
- Contraintes relaxées : lasso, ridge, elastic-net, etc.
- Calibrage d'un paramètre de régularisation

2. Meadhbh O'NEILL et Kevin BURKE. « Variable selection using a smooth information criterion for distributional regression models <sup>≫</sup>. In : Statistics and Computing 33.3 (2023), p. 71

Plusieurs méthodes existent :

- **S** Sélection du meilleur sous-ensemble : forward-backward, setpwise, etc.
- Couteux sur le plan calculatoire
- Sélection de modèle : AIC, BIC, etc.

Question pas simple : approches modernes

- $\bullet$  Méthode de régularisation : optimisation sous contrainte
- Contraintes relaxées : lasso, ridge, elastic-net, etc.
- Calibrage d'un paramètre de régularisation
- Récente contribution : smooth information criterion (SIC) $2$

2. Meadhbh O'Neill et Kevin Burke. <sup>≪</sup> Variable selection using a smooth information criterion for distributional regression models  $\gg$ . In : Statistics and Computing 33.3 (2023), p. 71

- Approxime le vrai problème
- · Évite de calibrer un paramètre de régularisation par validation croisée
- Ne nécessitent pas l'ajustement d'un très grand nombre de modèles
- Computationnellement moins couteux

## Algorithme proposé : Couplage SIC et PLN

Algorithme 1 : Poisson Log Normal (PLN)

1: Initialisation des paramètres

2: répéter

Optimisation des paramètres

jusqu'à convergence;

- 3: Mise à jour des paramètres
- 4: Retourne les meilleurs paramètres

## Algorithme proposé : Couplage SIC et PLN

#### Algorithme 1 : Poisson Log Normal (PLN)

- 1: Initialisation des paramètres
- 2: répéter

Optimisation des paramètres

jusqu'à convergence;

- 3: Mise à jour des paramètres
- 4: Retourne les meilleurs paramètres

Algorithme 2 : Smooth Information Criterion (SIC)

- 1: Initialisation : objectif, paramètres
- 2: Définir une séquence de valeurs
- 3: Pour chaque valeur de la séquence

Optimisation sous contrainte

4: Retourne les paramètres filtrés

## Algorithme proposé : Couplage SIC et PLN

#### Algorithme 1 : Poisson Log Normal (PLN)

- 1: Initialisation des paramètres
- 2: répéter

Optimisation des paramètres

jusqu'à convergence;

- 3: Mise à jour des paramètres
- 4: Retourne les meilleurs paramètres

Algorithme 2 : Smooth Information Criterion (SIC)

- 1: Initialisation : objectif, paramètres
- 2: Définir une séquence de valeurs
- 3: Pour chaque valeur de la séquence
	- Optimisation sous contrainte
- 4: Retourne les paramètres filtrés

Algorithme 3 : Couplage SIC et PLN

- 1: Initialisation : fonction objective , paramètres
- 2: Définir une séquence de valeurs
- 3: Pour chaque valeur de la séquence

Resoudre un problème PLN complexe

4: Retourne les paramètres filtrés

#### Processus de géneration :

- Générer des variables environnementales ( $n = 10000$ ,  $d = 6$ )
- Considérer des intensités nulles (0) pour certaines variables
- Considérer des intensités moyennes (0.5) pour certaines variables
- Considérer des intensités fortes (1) pour certaines variables
- **·** Générer des données de comptage suivant le modèle PLN  $((n = 10000, p = 4))$

#### Processus de géneration :

- Générer des variables environnementales ( $n = 10000$ ,  $d = 6$ )
- Considérer des intensités nulles (0) pour certaines variables
- Considérer des intensités moyennes (0.5) pour certaines variables
- Considérer des intensités fortes (1) pour certaines variables
- **·** Générer des données de comptage suivant le modèle PLN  $((n = 10000, p = 4))$

Objectif :

- $\bullet$  Mettre l'intensité des variables non active à zéro
- **Minimisé les erreurs des intensités estimées**

### Résultat sur des données simulées

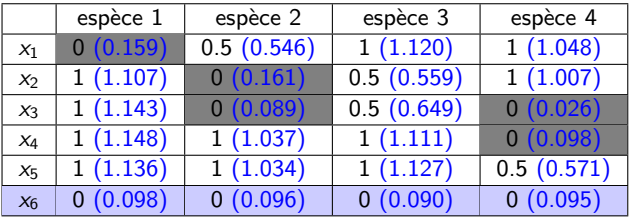

#### Table – Vraies intensités (estimées avec PLN)

### Résultat sur des données simulées

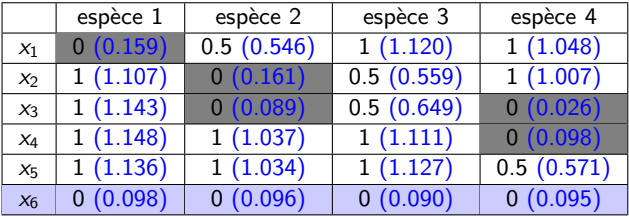

#### Table – Vraies intensités (estimées avec PLN)

Table – Vraies intensités (intensités estimées avec SIC PLN)

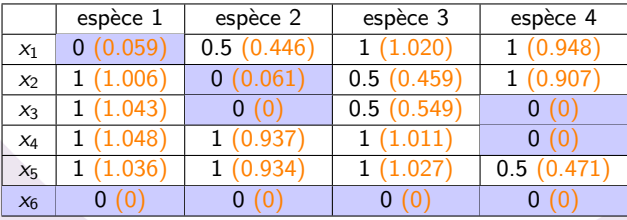

 $\bullet$  Erreur d'estimation des intensités avec PLN  $\hat{\mathbf{\mathit{B}}}$ 

$$
\frac{\|\boldsymbol{B}-\widehat{\boldsymbol{B}}\|_{\digamma}}{\|\boldsymbol{B}\|_{\digamma}}=0.136
$$

 $\bullet$  Erreur d'estimation des intensités avec PLN  $\widehat{\mathbf{\mathcal{B}}}$ 

$$
\frac{\|\boldsymbol{B} - \widehat{\boldsymbol{B}}\|_{\boldsymbol{F}}}{\|\boldsymbol{B}\|_{\boldsymbol{F}}} = 0.136
$$

**•** Erreur d'estimation des intensités avec SIC PLN  $\hat{\mathbf{B}}$ 

$$
\frac{\|\boldsymbol{B} - \widehat{\boldsymbol{B}}\|_{\boldsymbol{F}}}{\|\boldsymbol{B}\|_{\boldsymbol{F}}} = 0.058
$$

### Qualité de prédiction

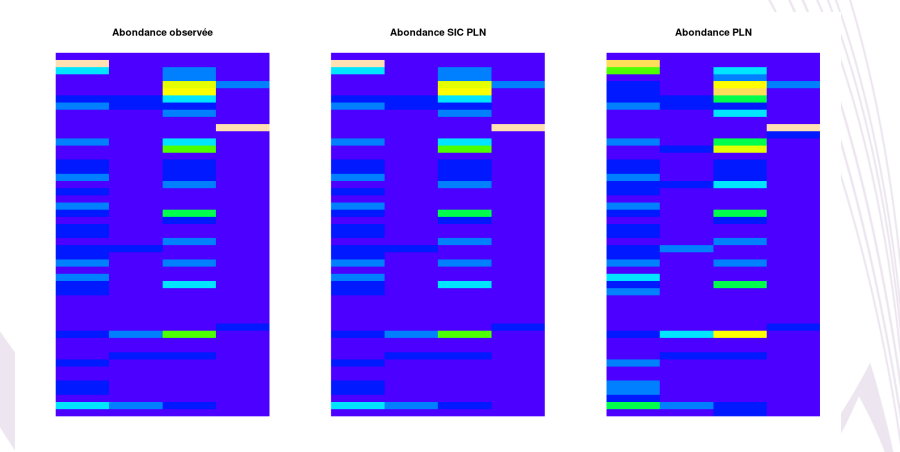

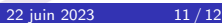

- 536 observations de l'abondance de 1458 **bactéries**
- Abondances : entre 0 et 39671

- 12 variables catégorielles
- **o** Les plus pertinentes

- 536 observations de l'abondance de 1458 **bactéries**
- Abondances : entre 0 et 39671

- **536 observations de** l'abondance de 1458 **bactéries**
- Abondances : entre 0 et 39671
- 12 variables catégorielles
- **o** Les plus pertinentes

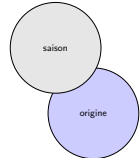

- **536 observations de** l'abondance de 1458 **bactéries**
- Abondances : entre 0 et 39671
- 12 variables catégorielles
- **•** Les plus pertinentes

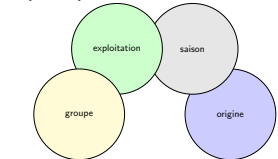

- **536 observations de** l'abondance de 1458 **bactéries**
- Abondances : entre 0 et 39671
- 12 variables catégorielles
- **•** Les plus pertinentes

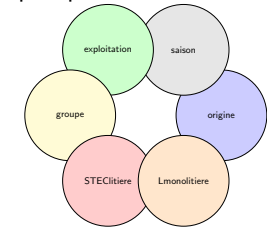

#### Projet Amont Saint-Nectaire

- **536 observations de** l'abondance de 1458 bactéries
- Abondances : entre 0 et 39671
- 12 variables catégorielles
- **•** Les plus pertinentes

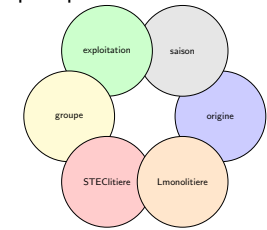

#### **Autres données**

- **Projet MINDS** : diversité botanique
- **Projet TANDEM** : pratiques agricoles

#### Projet Amont Saint-Nectaire

- **536 observations de** l'abondance de 1458 **bactéries**
- Abondances : entre 0 et 39671
- 12 variables catégorielles
- **Q** Les plus pertinentes

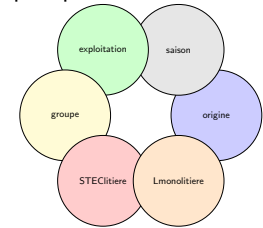

#### **Autres données**

- **Projet MINDS** : diversité botanique
- **Projet TANDEM** : pratiques agricoles

Quelles sont les variables environnementales et les pratiques agricoles qui expliquent les abondances ?

#### Merci pour votre attention ! ! !

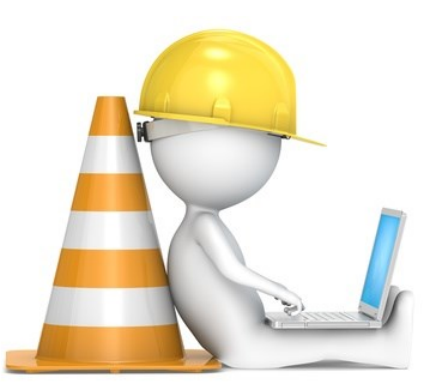

"Le choix des variables est l'essence même de l'art de la modélisation." George E. P. Box